САНКТ-ПЕТЕРБУРГСКИЙ НАЦИОНАЛЬНЫЙ ИССЛЕДОВАТЕЛЬСКИЙ УНИВЕРСИТЕТ ИНФОРМАЦИОННЫХ ТЕХНОЛОГИЙ, МЕХАНИКИ И ОПТИКИ

> *Кафедра Вычислительной техники Цифровая схемотехника*

# **Лабораторная работа №1**

Вариант 3

Выполнил: студент III курса группы 2125 Припадчев Артём

> Преподаватель: Попов Р.И.

Санкт-Петербург 2014

## Цель работы:

- 1. Изучение основ языка Verilog HDL
- 2. Освоение принципов работы в среде Xilinx ISE

## Задание:

Построить многотактный 8-разрядный целочисленный умножитель. При реализации не допускается использование умножителей. (Простейший возможный алгоритм - умножение "столбиком", допускается использование другого алгоритма на ваш выбор)

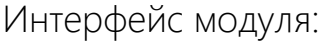

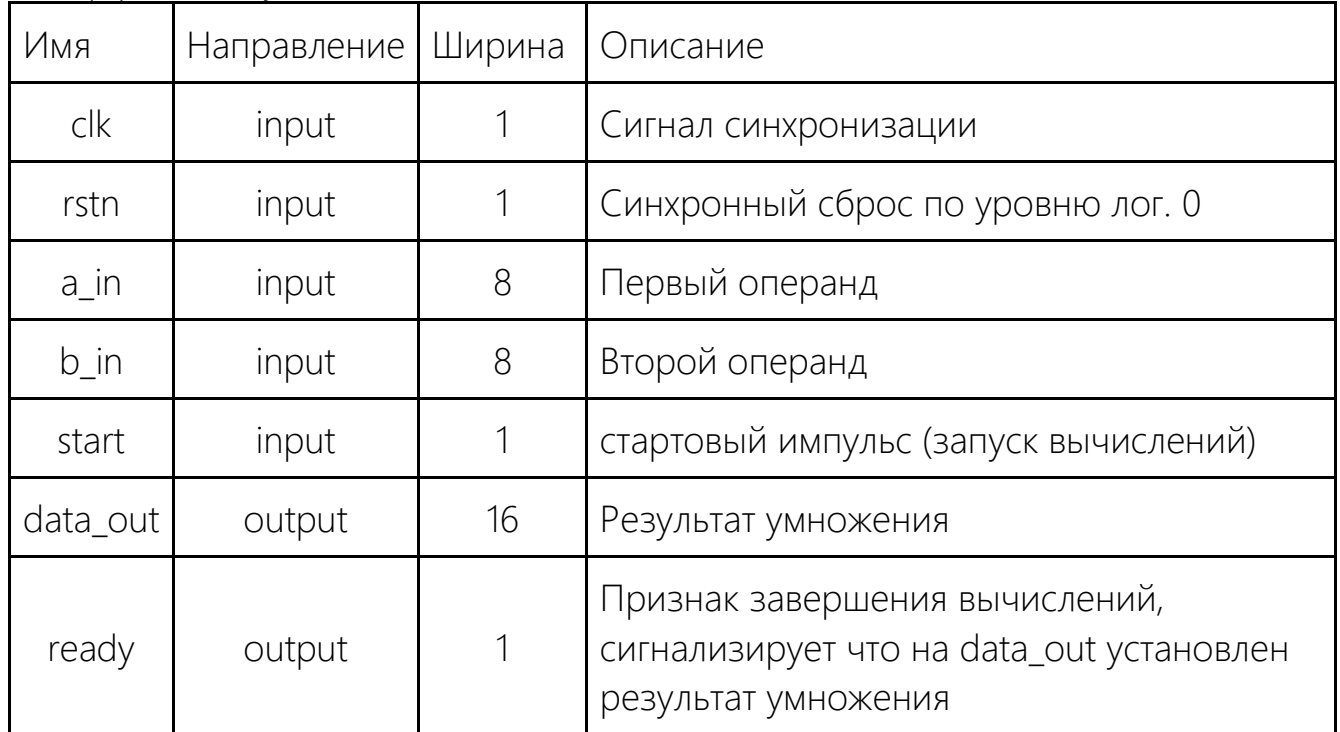

#### Реализация:

#### Умножитель

`timescale 1ns / 1ps

module top( input clk, input rstn, input wire [7:0] a\_in, input wire [7:0] b\_in, input wire start, output ready, output [14:0] data\_out ); reg [14:0] mult\_reg; reg mult\_ready; reg [6:0] res\_and; reg [3:0] count; reg sign; reg temp; assign data\_out = mult\_reg; assign ready = mult\_ready; always @(posedge clk or negedge rstn) begin if(~rstn) begin mult\_reg =  $0$ ; mult ready =  $0$ ;  $count = 0;$  $sign = 0;$ end else begin if(start) begin  $if(a_in[7] != b_in[7])$ begin  $sign = 1;$ end  $temp = b_in[count];$  $//$ res\_and =  $a$ \_in &  $b$ \_in[count]; if(b\_in[count]) res\_and =  $a$ \_in[6:0]; else res\_and =  $0$ ; count =  $count + 1$ ;

```
mult_reg [14:7] = mult_reg[14:7] + res_and;
       mult\_reg = mult\_reg \gg 1;if (count == 7)
       begin
               mult_reg[14] = sign;
               mult_ready = 1;
       end
end
```
endmodule

### Тест

`timescale 10ns / 1ps

end

end

module top\_tb;

```
// Inputs
      reg clk;
      reg rstn;
      reg [7:0] a_in;
      reg [7:0] b_in;
      reg start;
      // Outputs
      wire ready;
      wire [14:0] data_out;
      // Instantiate the Unit Under Test (UUT)
      top uut (
              .clk(clk), 
              .rstn(rstn), 
              .a_in(a_in),.b_in(b_in),
              .start(start), 
              .ready(ready),
              .data_out(data_out)
      );
      initial begin
 clk = 0;forever #0.1 clk = ~clk;
 end
      initial begin
              rstn = 0;
              start = 0;
              @(posedge clk);
```

```
 @(posedge clk);
    rstn = 1;
        end
        integer i;
        initial begin
                 @(posedge rstn);
                 @(posedge clk);
                 a_{in} = 64;ain[7]=1;b in = 64;
                 b_in[7]=1;
                 for(i=0; i \le 126; i = i + 1)
                 begin
                         start = 1;
                         \deltadisplay("i = \% d", i);
                         if(a_in[7]=0)$display("a_in = %d", a_in[7:0]);
                         else
                                  \frac{\delta}{\delta}display("a_in = -%d", a_in[6:0]);
                         if(b_in[7]=-0)$display("b_in = %d", b_in[7:0]);
                         else
                                  $display("b_in = -%d", b_in[6:0]);while(~ready)
                         begin
                                  \frac{1}{2}display("data_out = %d", data_out[13:0]);
                                  @(posedge clk);
                         end
                         start = 0;
                         if(data_out[14]=0)\frac{1}{2}display("data_out = %d", data_out[14:0]);
                         else
                                  \frac{1}{2}display("data_out = -%d", data_out[13:0]);
                         $display("================================");
                         $display("");
                         rstn = 0;a_ in = a_ in + 1;
                         b in = b in - 1;
                         @(posedge clk);
                         rstn = 1;
                 end
                 $stop();
        end
endmodule
```
Вывод: в процессе работы были изучены основы языка Verilog HDL и рассмотрен принцип работы в среде Xilinx ISE

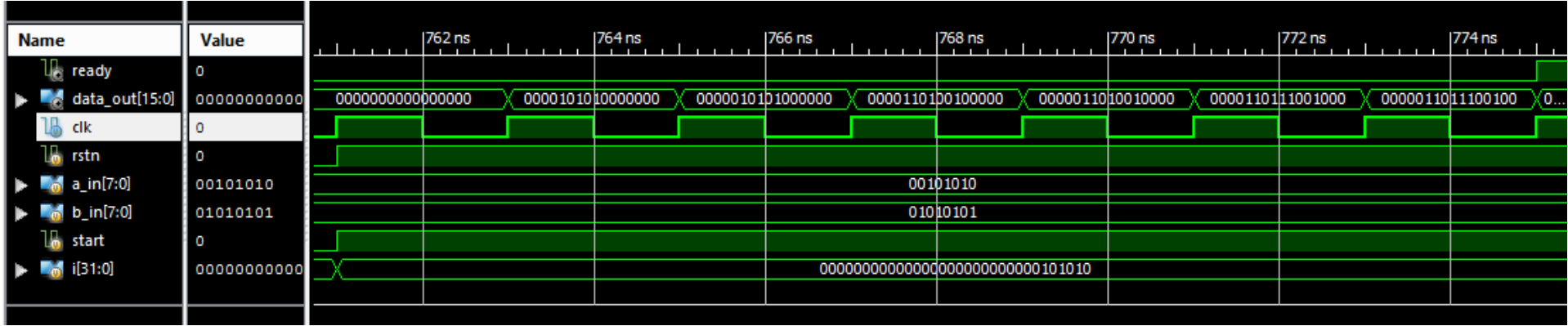